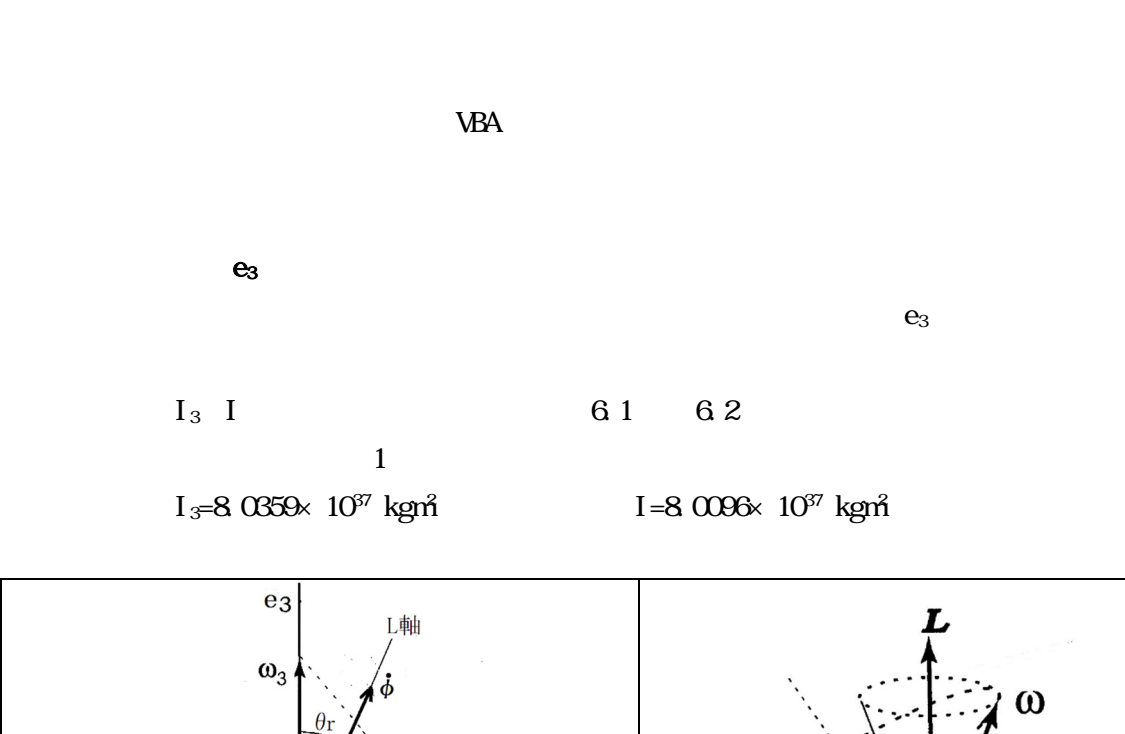

 $\rm VBA$ 

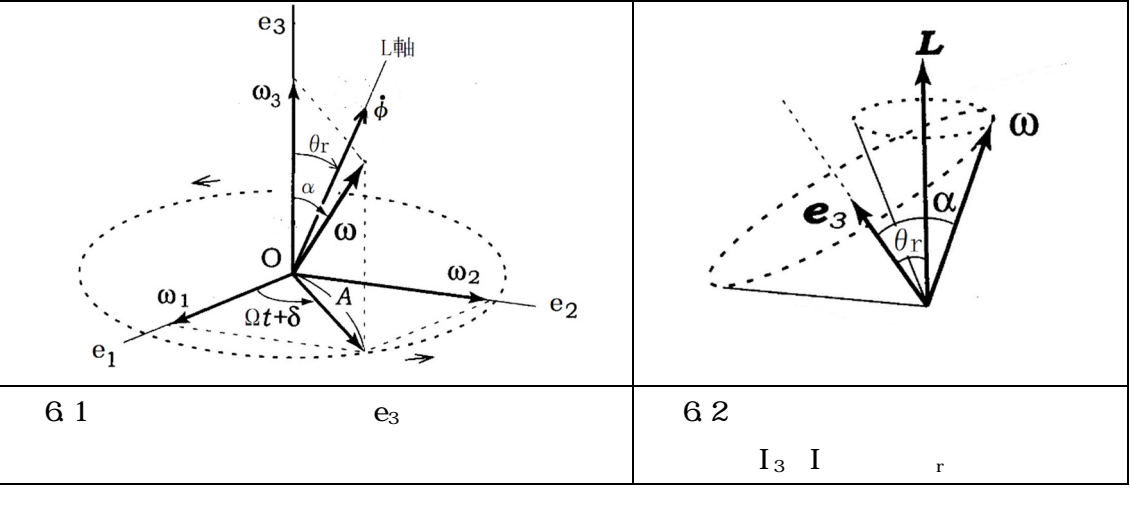

 $\rm T$ 

ܶ = ଶగ ஐ = (ଶగ ఠయ ) ூ (ூయିூ) (6.1)式となる。 <sup>3</sup> 地球の自転の角速度とすると ω3 = 7.292×10-5rad/s となる。(文献 1) 上式の(2π/ω3)は地球の自転周期で約 1 日、正確には恒星日の 23 時間 56 分 4.1 秒であ る。地球の慣性モーメント I3、I を(6.1)式に代入すると、T=303.7≒305 日が算出でき る。これはオイラーが 1736 年に発表したオイラー周期 T と呼ばれるものである。

 $430$ 

```
305 日と 430 日の差はオイラーが地球を剛体としたためで、弾性体とすれば観測値にほぼ
```
 $63$ 

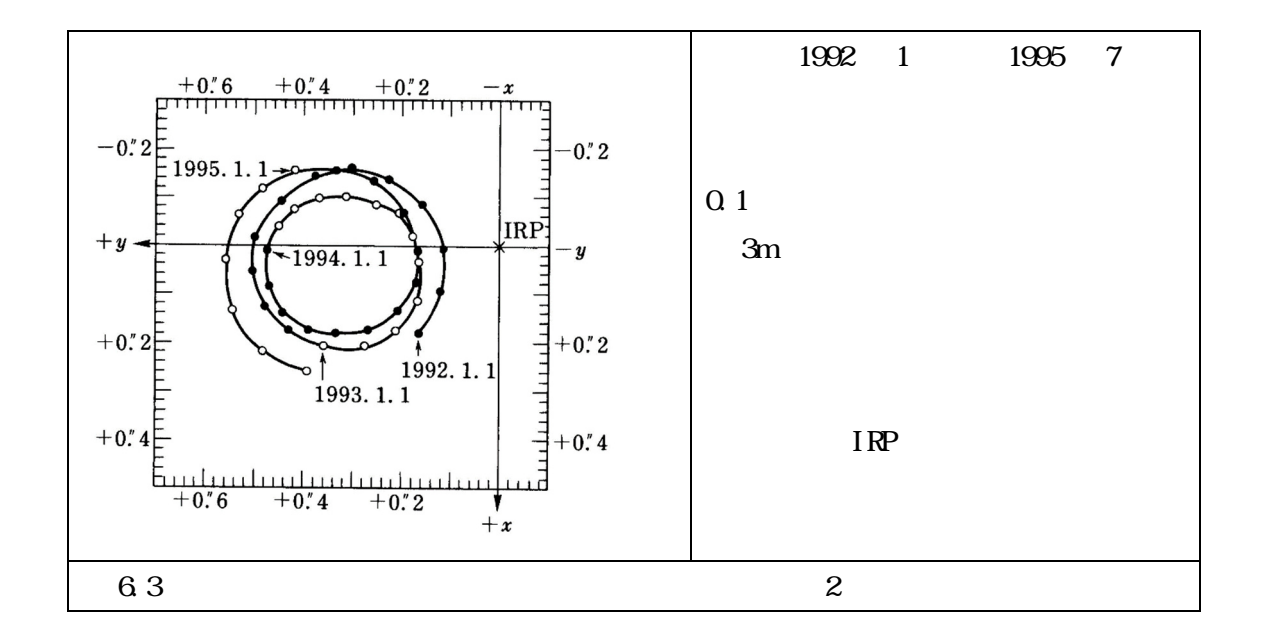

 $6.3$  0.3  $6.2$   $=$   $0.15$ 

L  $e_3$   $\qquad \qquad$  r

= ߠtan ூ ூయఠయ = య = ܴ = ூ ூయ tanߙ) 6.17(式となる。 ここで Lr は図 6.1 のω1とω2を合成した角速度Aに対応した付加的角運動量で Lr=IA で定 義される。RLは Lr の L3に対する比で Lr/ L3である。 上式にα=0.15″を代入して計算すると

tan  $r=(8.0096/8.0359)$ tan =0.9967×7.272×10<sup>7</sup>=7.248×10<sup>7</sup>  $r=0.1495$  $L_{3}$   $_{3}$   $_{3}$  =8.0359 $\times$  10<sup>37</sup> kgm $^{2}$   $\times$  7.292 $\times$  10<sup>5</sup>rad/s =5.860 $\times$  10<sup>33</sup>kgm $^{2}/$ s

$$
Ir = L3tan\theta_r = 5.860 \times 10^{33} \text{ kgm}^2 \times 7.248 \times 10^{7} = 4.247 \times 10^{27} \text{ kgm}^2
$$

## 2 Excel VBA

 $31$ 

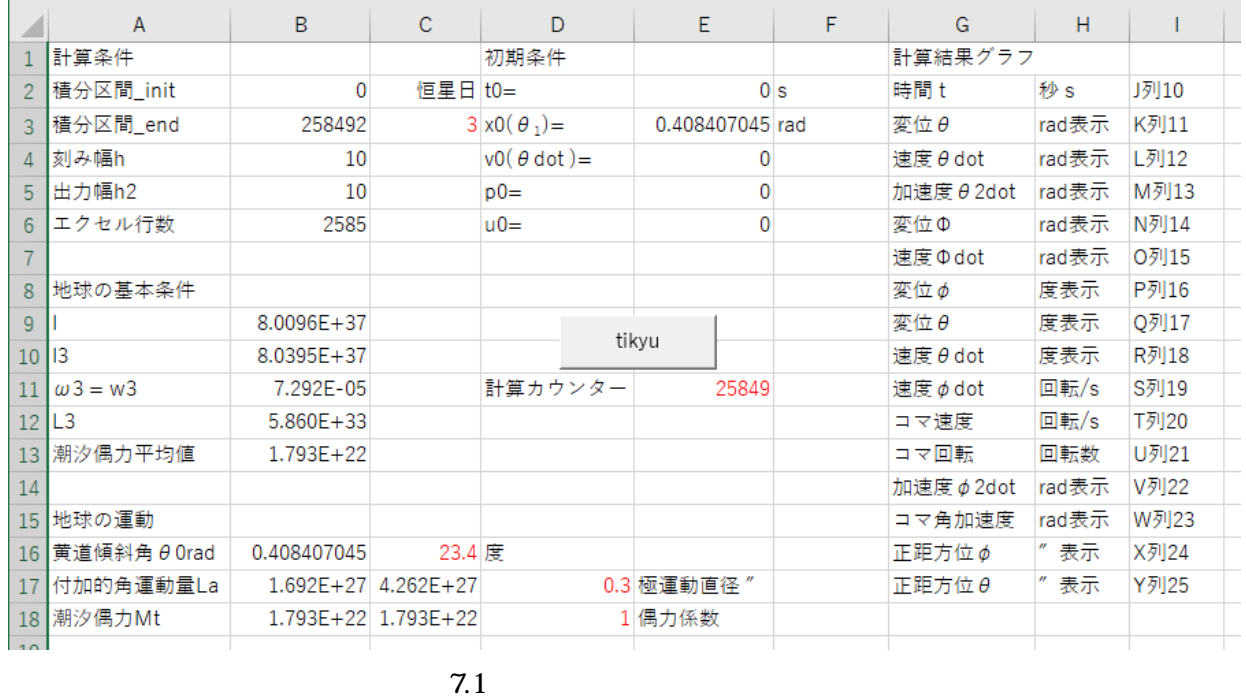

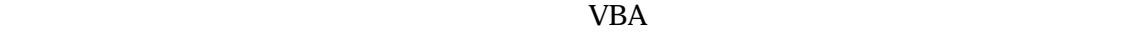

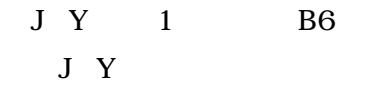

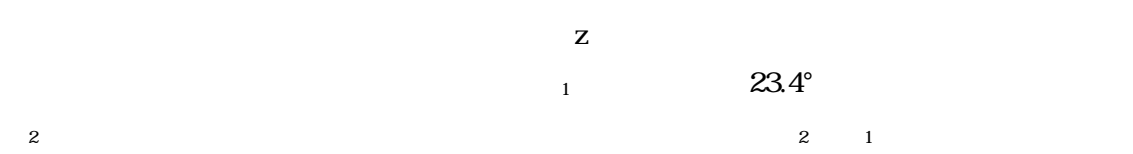

3 / 12

 $3.1$ [A1 C6 ] B2 0 B3 258492  $C3$  3 extended 3  $\overline{B}$  10  $\overline{A}$ **B5**  $1/10$  $B6$  and  $B5$  $=$ ROUNDUP(B3/B4/B5,0) [A8 B13 ] B9 B13  $1$  8.0096 $\times$  10<sup>37</sup>kgm<sup>2</sup>  $I_3$  8.0359×10<sup>37</sup>kgm<sup>2</sup>  $3$  7.292×10<sup>5</sup>rad/s  $L_3$  5.860 $\times$  10<sup>33</sup>kgm<sup>2</sup>/s  $L_3= I_3$  3= 8.0359×10<sup>37</sup>kgm<sup>2</sup>× 7.292× 10<sup>5</sup>rad/s=5.860× 10<sup>33</sup>kgm<sup>2</sup>/s 1.793×10<sup>22</sup>Nm  $1.793 \times 10^{22}$ Nm [A15 B18 ] C16 23.4° B16 rad La 1.692×10<sup>27</sup>kgm<sup>2</sup>/s  $_{\text{d}}=2\times$   $_{\text{r}}=0.3$  D17 La= L<sub>3</sub>tan( $d/2$ ) sin<sub>1</sub> (7.1) C12 L<sub>3</sub>tan( $d/2$ ) = 5.860×10<sup>33</sup>×tan(0.3/2/3600) = 4.262×10<sup>27</sup> kgm<sup>2</sup>/s B12  $\sin \theta_1 = \sin 23.4^\circ$  La  $VBA$ 

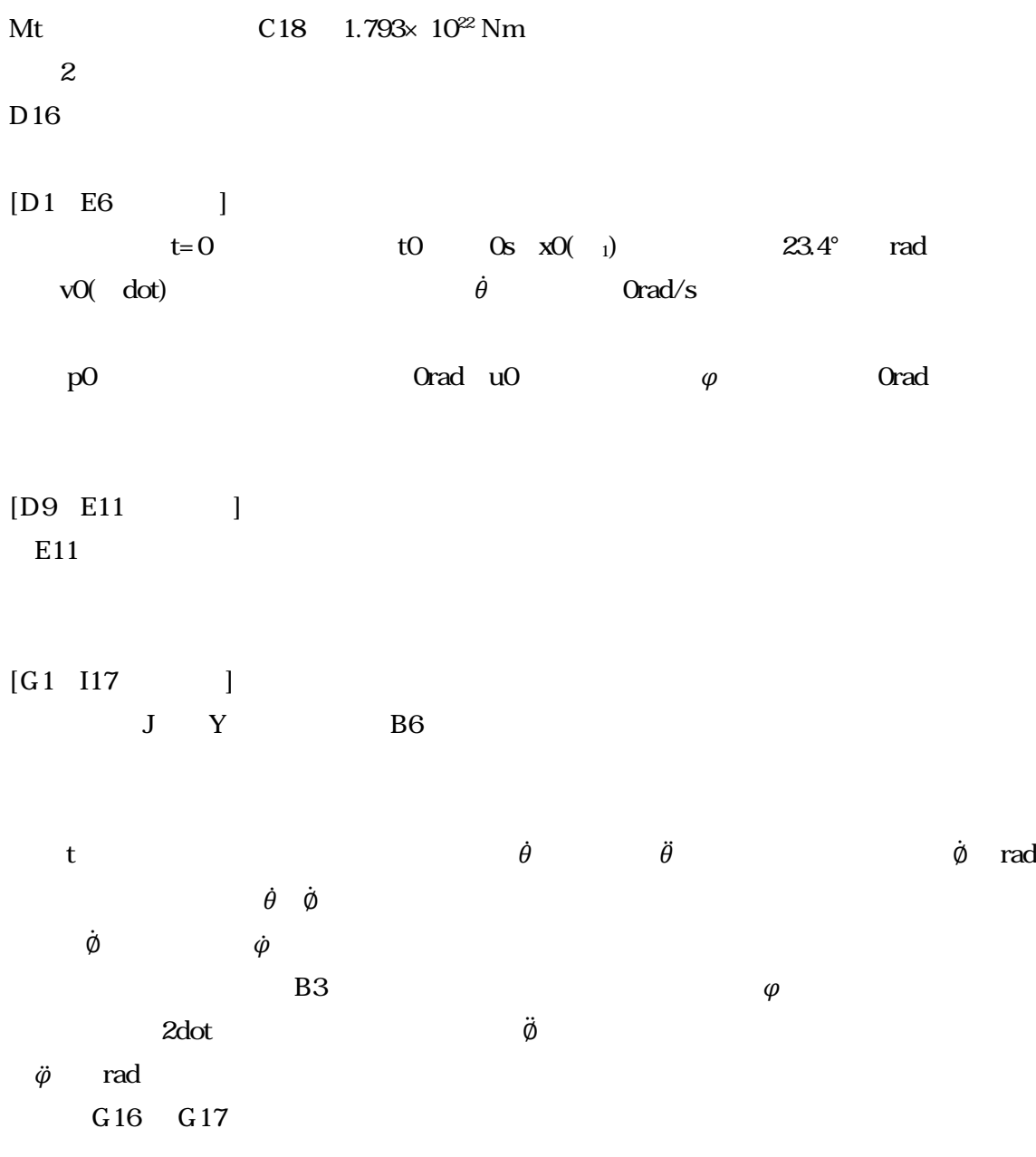

## 3 WBA

```
Public An, L3, Ir, La, w3, mgzr As Double 
Sub tikyu() 'T. Egashira 2022
Diminit, ed, h, h2, x0, v0, p0, u0, kx(4), kv(4), kp(4), ku(4), d3 As Double
Dimi, j As Integer
init = Cells(2, 2): ed = Cells(3, 2): h = Cells(4, 2): h2 = Cells(5, 2)
'定数 
An = Cells(16, 2): L3 = Cells(12, 2): Ir = Cells(9, 2): La = Cells(17, 2): w3 =Cells(11, 2): M = Cells(18, 2)'初期値 
x0 = \text{Cells}(3, 5): v0 = \text{Cells}(4, 5): x = x0: v = v0: t = \text{init}p0 = \text{Cells}(5, 5): p = p0' = 0 u0 = \text{Cells}(6, 5): u = u0' 0
e11 = Cells(16, 3)
k = F2(t, x0, v0) ' 2dot
g = F3(t, x0)' dot
q = F4(t, xQ, g)'a = F5(vQ, xQ) ' 2dot
b = FG(g, vQ, xQ, a)Range("J: Y"). ClearContents 'J Y clear
For i = 0 To ((ed - init) / h)
j = 1 + i / h2Cell s(11, 5) = iIf i Mod h2 = 0 Then
Cells(j, 10) = t: Cells(j, 11) = x: Cells(j, 12) = v
Cells(j, 13) = k: Cells(j, 14) = p: Cells(j, 15) = g: Cells(j, 19) = g /
6.2831853: Cells(j, 20) = q / 6.2831853: Cells(j, 21) = u / 6.2831853: Cells(j,
22) = a: Cells(j, 23) = b
Cells(j, 16) = Application. Worksheet Function. Degrees(p) * 3600Cells(j, 17) = Application. Worksheet Function. Degrees(x) *3600 - 11 * 3600Cells(j, 18) = Application. Worksheet Function. Degrees(v)
```
 $dl =$  Application. Worksheet Function. Acos(Cos(Cells(j, 11)) \* Cos(Cells(16, 2) +  $0.000001$ ) + Sin(Cells(j, 11)) \* Sin((Cells(16, 2) + 0.000001)) \* Cos(Cells(j,  $14))$  ' rad c = Application. Worksheet Function. Asin(Sin((Cells(j, 11))) \* Sin(Cells(j, 14)) /  $\sin(\mathrm{d}l)$   $\qquad$   $\qquad$ Cells(j,  $24$ ) = Application. Worksheet Function. Degrees(d1  $*$  Sin(c))  $*$  3600 Cells(j,  $25$ ) = -(Application. Worksheet Function. Degrees(d1  $*$  Cos(c))  $*$  3600 - $0.206$   $\degree$ End If  $kx(1) = h * F1(t, x, v)$  $kv(1) = h * F2(t, x, v)$  $kp(1) = h * F3(t, x)$  $ku(1) = h * F4(t, x, kp(1) / h)$  $kx(2) = h * F1(t + h / 2, x + kx(1) / 2, v + kv(1) / 2)$  $kv(2) = h * F2(t + h / 2, x + kx(1) / 2, v + kv(1) / 2)$  $kp(2) = h * F3(t + h / 2, x + kx(1) / 2)$  $ku(2) = h * F4(t + h / 2, x + kx(1) / 2, kp(2) / h)$  $kx(3) = h * F1(t + h / 2, x + kx(2) / 2, v + kv(2) / 2)$  $kv(3) = h * F2(t + h / 2, x + kx(2) / 2, v + kv(2) / 2)$  $kp(3) = h * F3(t + h / 2, x + kx(2) / 2)$  $ku(3) = h * F4(t + h / 2, x + kx(2) / 2, kp(3) / h)$  $kx(4) = h * F1(t + h, x + kx(3), v + kv(3))$  $kv(4) = h * F2(t + h, x + kx(3), v + kv(3))$  $kp(4) = h * F3(t + h, x + kx(3))$  $ku(4) = h * F4(t + h, x + kx(3), kp(4) / h)$  $nx = x + (kx(1) + 2 * kx(2) + 2 * kx(3) + kx(4)) / 6$  $nw = v + (kv(1) + 2 * kv(2) + 2 * kv(3) + kv(4)) / 6$  $np = p + (kp(1) + 2 * kp(2) + 2 * kp(3) + kp(4)) / 6$  $nu = u + (ku(1) + 2 * ku(2) + 2 * ku(3) + ku(4)) / 6$  $nt = t + h$ 

 $t = nt: x = nx: v = rw.$  $nk = F2(t, nx, nv): ng = F3(t, nx): nq = F4(t, nx, np):$  $k = nk$ :  $g = ng$ ;  $p = np$ :  $q = nq$ ;  $u = nx$ :  $a = na$ :  $b = nb$  $na = F5(m, nx): nb = FG(ng, rw, rx, na)$ Next End Sub Function F1(ByVal t As Double, ByVal x As Double, ByVal v As Double) As Double  $F1 = v'$  dot End Function Function F2(ByVal t As Double, ByVal x As Double, ByVal v As Double) As Double  $F2 = (-M - ((La + L3 * Cos(An) - L3 * Cos(x)) / Sin(x) ^2 * (L3 - ((La + L3 *$  $Cos(An) - L3 * Cos(x)) / Sin(x) \land 2) * Cos(x) * Sin(x) / Tr) / Ir'$  2dot End Function Function F3(ByVal t As Double, ByVal x As Double) As Double  $F3 = (La + L3 * Cos(An) - L3 * Cos(x)) / (Ir * (Sin(x) ^ 2) ' dot$ End Function Function F4(ByVal t As Double, ByVal x As Double, ByVal g As Double) As Double  $F4 = w8 - g * \cos(x)$ End Function Function F5(ByVal v As Double, ByVal x As Double) As Double  $F5 = (v / (Ir * Sin(x) ^ \wedge 3) * (L3 * (1 + Cos(x) ^ \wedge 2) - 2 * (L3 * Cos(An) + La))$ \*  $Cos(x)$  ' 2dot End Function Function F6(ByVal g As Double, ByVal v As Double, ByVal x As Double, ByVal a As Double) As Double  $F6 = g * v * Sin(x) - a * Cos(x)$ 

End Function

 $4$ 

http://shimaphoto03.com/science/rk-method/

 $F1 = v'$  dot  $\dot{\theta}$ 

F2 = (-Mt - ((La + L3 \* Cos(An) - L3 \* Cos(x)) / Sin(x) ^ 2) \*  
\n(L3 - ((La + L3 \* Cos(An) - L3 \* Cos(x)) / Sin(x) ^ 2) \* Cos(x)) \*  
\nSin(x) / Ir) / Ir' 2dot  
\n
$$
x = An= 1
$$
\n
$$
\ddot{\theta} = -(\frac{l_3}{l})^2 \left\{ \left( \frac{(cos\theta_1 + z) - cos\theta}{sin^2\theta} \right) \left( 1 - \left( \frac{(cos\theta_1 + z) - cos\theta}{sin^2\theta} \right) cos\theta \right) sin\theta - \frac{1}{S} (\frac{g_z}{g}) sin\theta \right\} (2.2)
$$
\n
$$
\ddot{\theta} = -(\frac{l_3}{l})^2 \left\{ \left( \frac{-\frac{l_3}{s}}{s}\right)^2 \left( \frac{-\frac{l_3}{s}}{s}\right)^2 \left( \frac{-\frac{l_3}{s}}{s}\right)^2 sin\theta \right\} = mg_z r sin\theta / I
$$

 $mg_z$ rsin $\theta$ 

 $\mathbf M$ 

F3 = (La + L3 \* Cos(An) - L3 \* Cos(x) / (Ir \* (Sin(x) ^2) )' dot  
\n
$$
\dot{\phi}
$$
 (2.1)  
\n $\dot{\phi} = \frac{1}{\text{Isin}^2} (L_z - L_3 \cos$  (2.1)  
\nF4 = w3 - g \* Cos(x) ' 3dot w<sup>3</sup> -  $\dot{\phi}$   
\n $\dot{\phi}$   $\dot{\phi} = \omega_3 - \dot{\phi} \cos \theta$  (1.2)  
\nF5 = (v / (Ir \* Sin(x) ^ 3) ) \* (L3 \* (1 + Cos(x) ^ 2) - 2 \* (L3 \* Cos(An) + La) \*  
\nCos(x) ) '  $\phi$  2dot

$$
\ddot{\phi} = \frac{\dot{\theta}}{\text{Isin}^3} \left( \mathcal{L}_3 (1 + \cos^2 \theta) - 2 \mathcal{L}_2 \cos \theta \right) \tag{2.25}
$$

 $F6 = g * v * \text{Sin}(x) - a * \text{Cos}(x)$  $\ddot{\varphi} = \dot{\varphi} \dot{\theta} \sin \theta - \ddot{\varphi} \cos \theta$  (2.25)

d1 = Application. Worksheet Function. Acos(Cos(Cells(j, 11)) \* Cos(Cells(16, 2) +  $0.000001$ ) + Sin(Cells(j, 11)) \* Sin((Cells(16, 2) + 0.000001)) \* Cos(Cells(j,  $14))$  ' rad  $(6.45)$  $\cos d = \cos \theta_1 \cos \theta_2 + \sin \theta_1 \sin \theta_2 \cos (\phi_2 - \phi_1)$ d1  $1$   $\text{Cell } S(16, 2) = 23.4^{\circ}$   $\text{dl}=0$  $\alpha$  0.000001 c = Application. Worksheet Function. Asin(Sin((Cells(j, 11))) \* Sin(Cells(j, 14)) /  $\sin(\mathrm{d}l)$   $\qquad \qquad$  rad  $Si n(d1)$ Cells(j,  $24$ ) = Application. Worksheet Function. Degrees(d1 \* Sin(c)) \* 3600 ' Cells(j,  $25$ ) = -(Application. Worksheet Function. Degrees(d1 \* Cos(c)) \*  $3600$  - $0.206$   $\degree$  $-0.206$  0.000001  $1 \quad 23.4^\circ$  $\mathbf{1}$ 

 $\overline{\textbf{3}}$ 

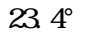

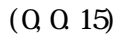

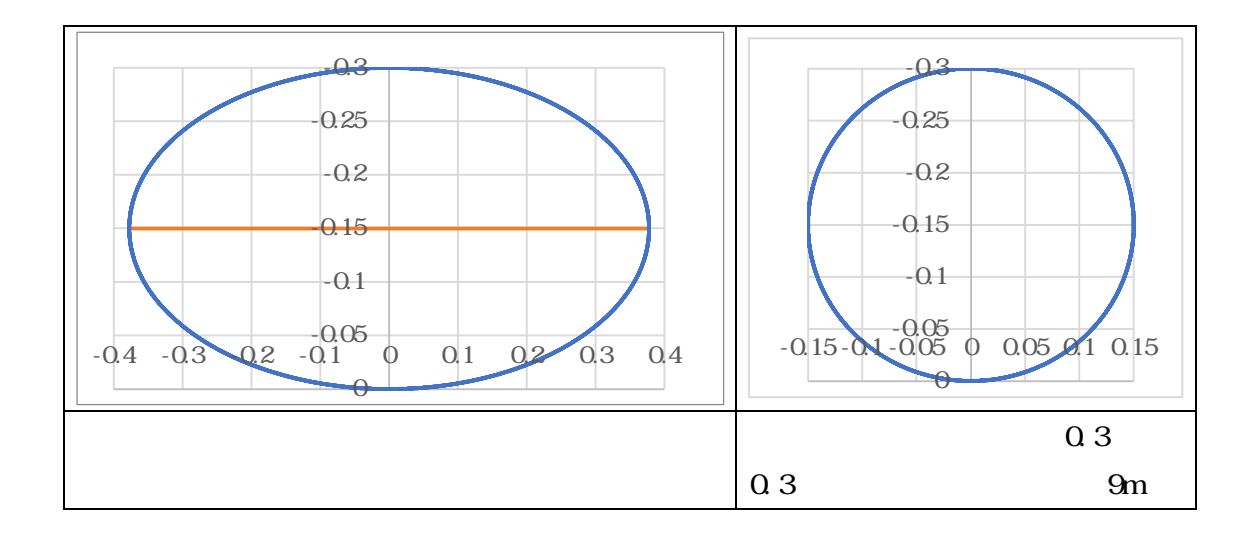

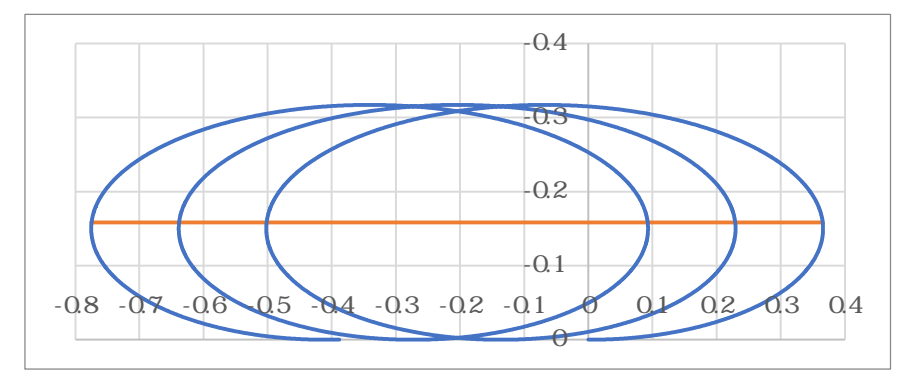

 $1.793 \times 10^{22}$ Nm

 $1 \t 1.37$ 

 $50.291$  / =7.7260 $\times$  10<sup>12</sup>rad/s 7.7260×10<sup>12</sup>×(180/) × 3600×86164.10s(extended)=1.373 /

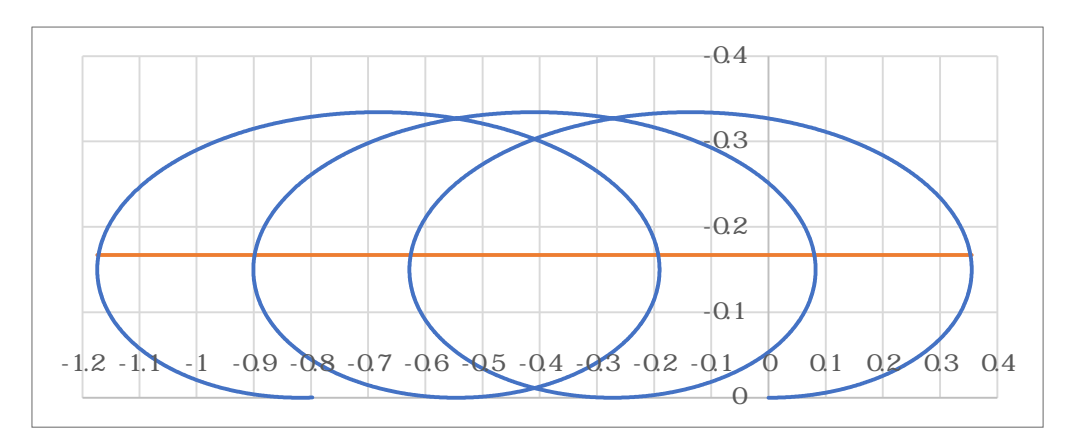

 $1.793 \times 10^{22}$ Nm×

$$
\begin{array}{c|c}\n2.746 & / \\
\hline\n(11 & )\n\end{array}
$$

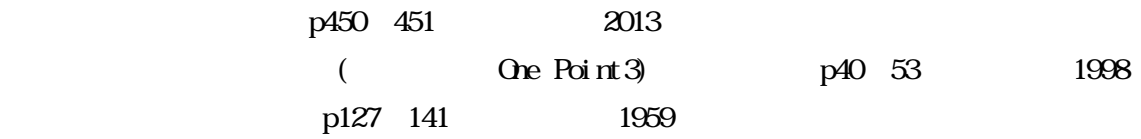